## СВЕДЕНИЯ О ВЕДУЩЕЙ ОРГАНИЗАЦИИ

по диссертации Гришанова Евгения Валерьевича на тему: «Система генерирования электрической энергии на базе солнечных батарей и полупроводникового преобразователя» по специальности 05.09.03 - «Электротехнические комплексы и системы» на соискание ученой степени кандидата технических наук

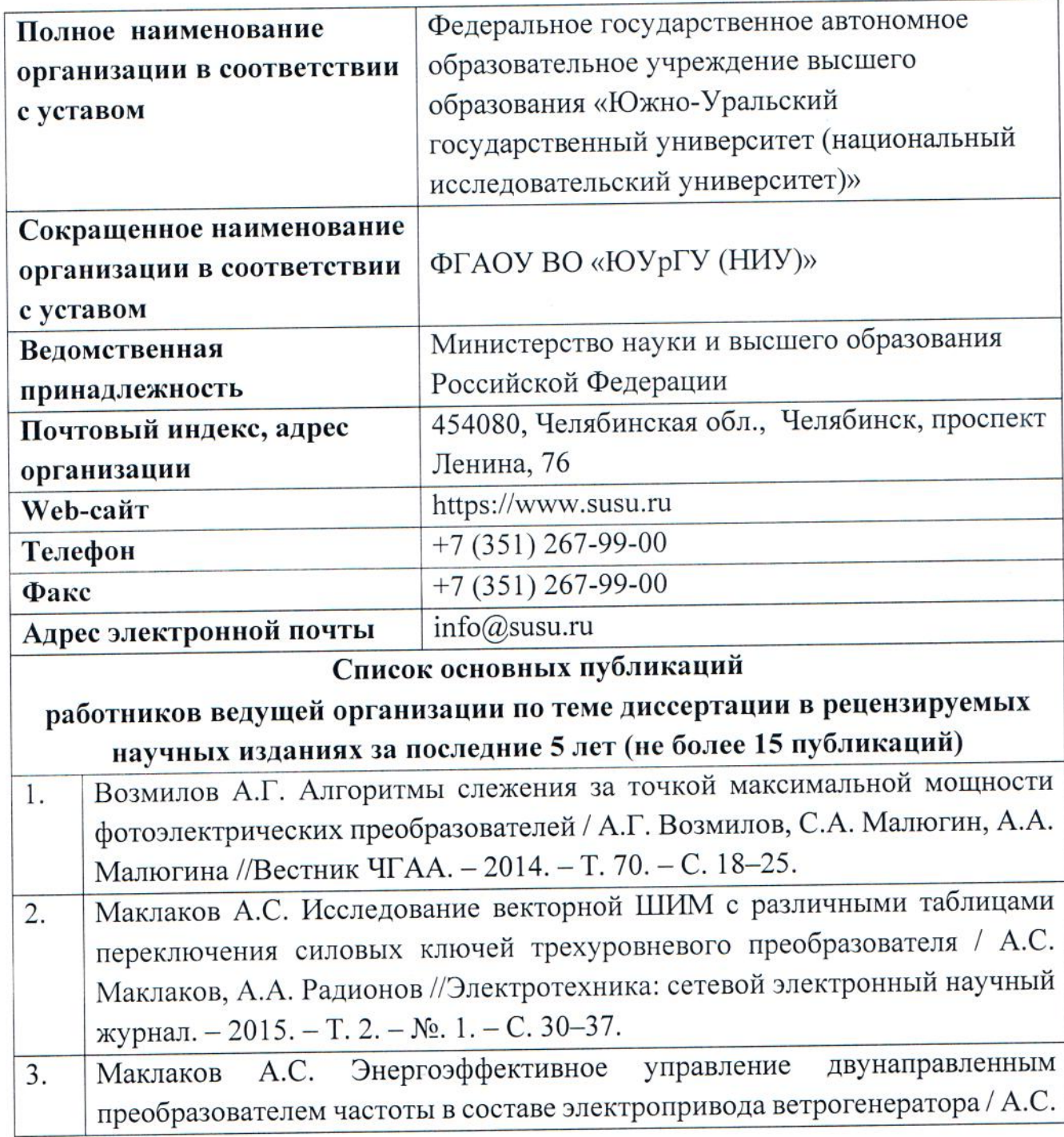

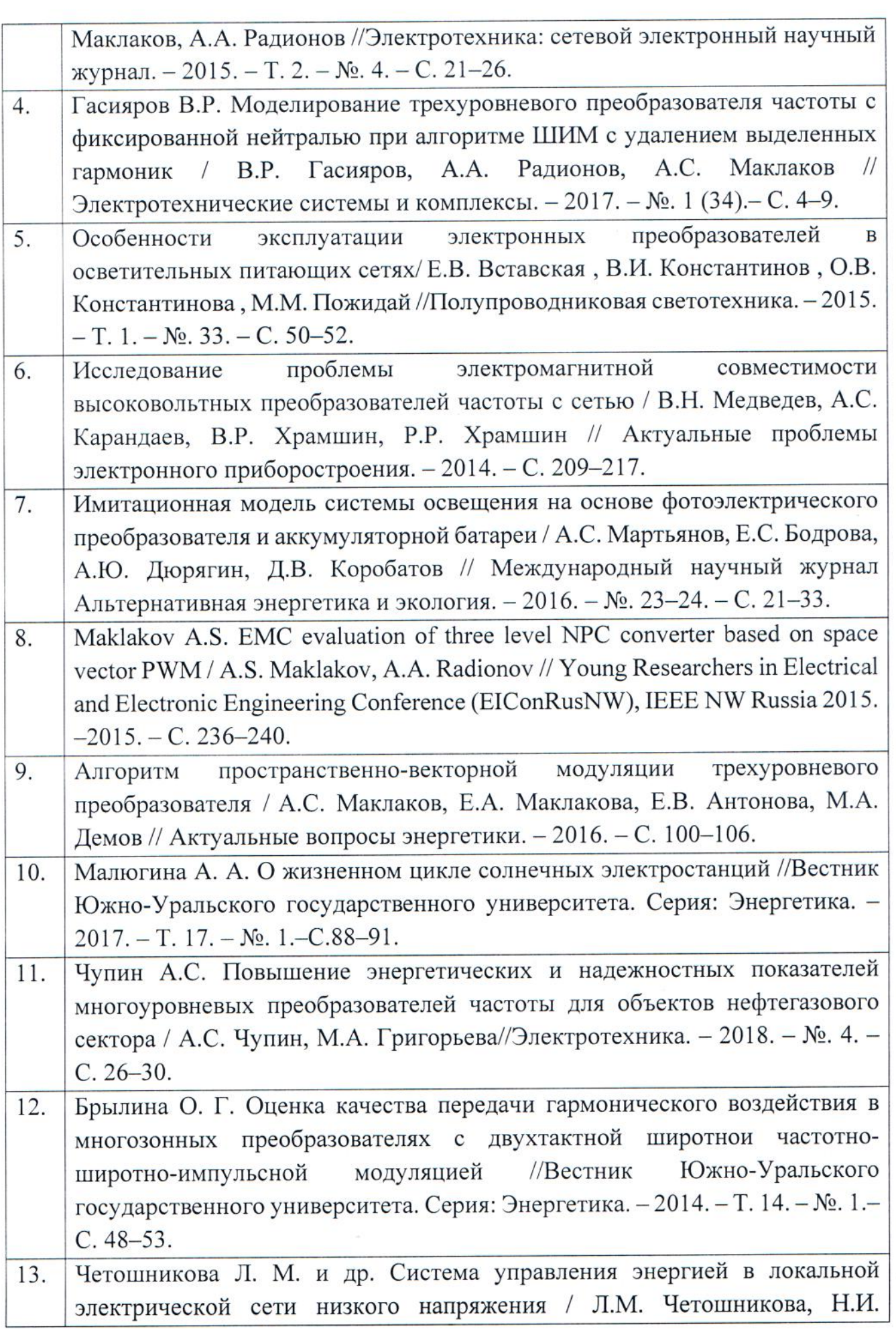

 $\mathcal{O}(\mathcal{O})$ 

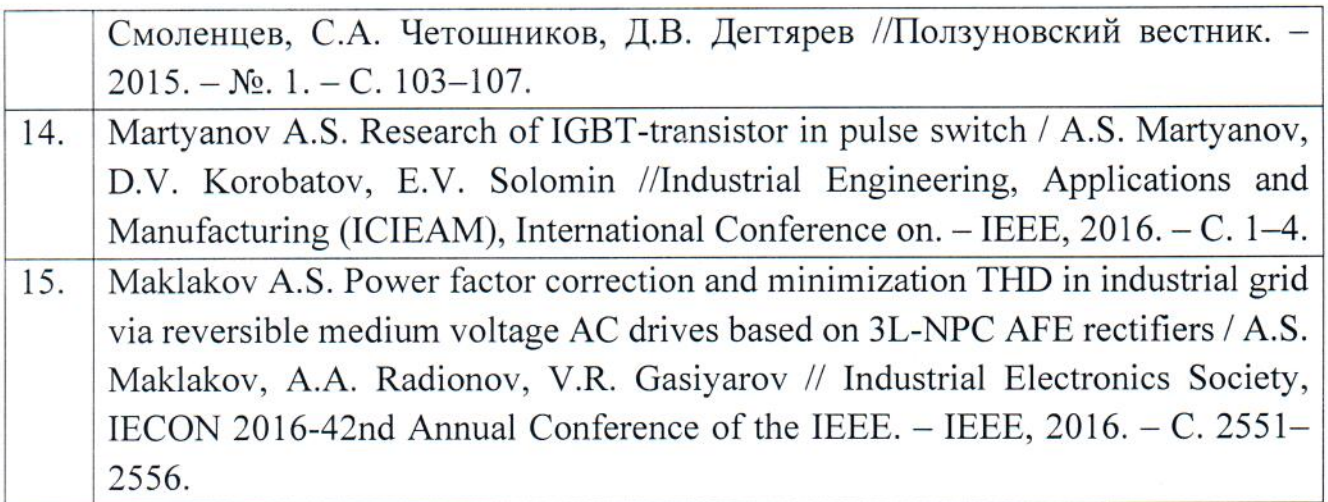

 $\begin{array}{c} \hline \end{array}$ 

Ректор

 $\widetilde{\chi}$ 

WW

**RECIBO OF WARREN** 

Шестаков А. Л.

<u>428 m Og 2018</u> r.

 $\frac{1}{2}$